# Lists & The for Loop

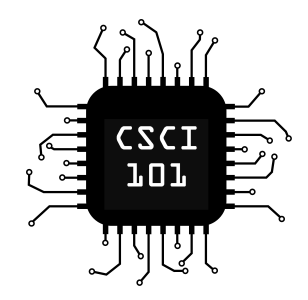

 $my\_list = [1, 2, "Hello", "Python"]$ 

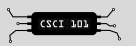

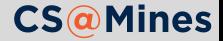

my list =  $[1, 2, "Hello", "Python"]$ 

```
my_list[2] is ?
```
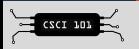

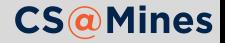

 $my$  list =  $[1, 2, "Hello", "Python"]$ 

```
■ my list[2] is "Hello"
```
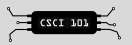

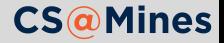

 $my$  list =  $[1, 2, "Hello", "Python"]$ 

```
■ my list[2] is "Hello"
my_list[0] is ?
```
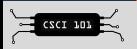

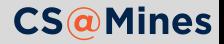

 $my$  list =  $[1, 2, "Hello", "Python"]$ 

```
■ my list[2] is "Hello"
\blacksquare my list[0] is 1
```
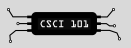

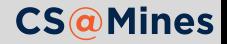

In lower-level programming languages, lists are stored as simply a base address in memory, and the value in the brackets is the offset. The offset is added to the base address to find the memory address of the item.

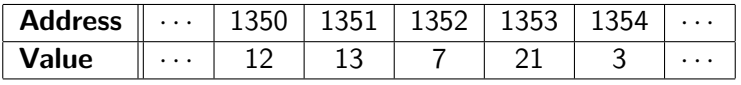

**Note:** These addresses and values are just an example, not real values.

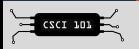

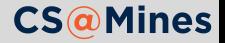

## List Indexed Assignment

Lists can be changed once they are created, to do so, assign to the list at the index desired.

```
mynums = [4, 5, 6]mynums[2] = 7print(mynums)
[4, 5, 7]
```
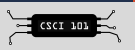

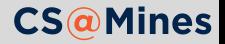

## List Indexed Assignment

Lists can be changed once they are created, to do so, assign to the list at the index desired.

```
mynums = [4, 5, 6]mynums[2] = 7print(mynums)
[4, 5, 7]
```
However, assignment to indices not currently in the list is **not allowed**. This example will cause an error.

mynums =  $[4, 5, 6]$ mynums[3] = 7 *# bad, 3 is out of range!*

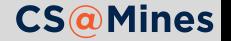

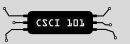

#### List Concatenation

Similar to how strings can be concatenated using the + operator, so can lists.

```
a = [5, 6, 7, 8]b = ["we", "can", "concatenate"]c = a + bprint(a)
print(b)
print(c)
[5, 6, 7, 8]
["we", "can", "concatenate"]
[5, 6, 7, 8, "we", "can", "concatenate"]
```
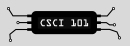

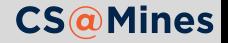

#### Lists in Lists

Lists can store data of **any** type, *including lists*.

nested =  $[[1, 2, 3], [4, 5, 6]]$ 

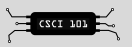

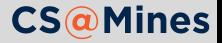

#### Lists in Lists

Lists can store data of **any** type, *including lists*.

nested =  $[[1, 2, 3], [4, 5, 6]]$ 

Accessing and assigning is done by using another set of brackets.

```
print(nested[0][0])
nested[0][0] = nested[1][0]print(nested)
1
[4, 2, 3], [4, 5, 6]
```
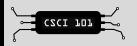

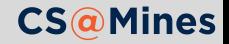

# **Practice:** List Manipulation

Open a new program and define this variable at the top:

```
magiclist = [[1, 2], [3, 4], ["Oh", "Hey"]]
```
Then, your program should (in order):

- $\blacksquare$  Set the second element in the first list to the first element in the first list
- 2 Subtract 1 from the first element in the second list
- 3 Set the second element in the second list to the *length of* the second element in the third list
- 4 Replace the third list with a string obtained by concatenating both elements of the third list together
- 5 Replace the string (the third element of magiclist) with its length

6 Print magiclist

If all went well, your program should print  $[[1, 1], [2, 3], 5]$ .

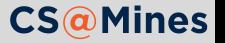

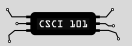

## Iterating Over a List using while

Using what we know about **while** loops, we can iterate over a list using a counter variable. Here is an example:

```
i = 0while i < len(my_list):print(my_list[i])
    i = i + 1
```
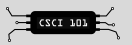

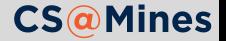

## Iterating Over a List using while

Using what we know about **while** loops, we can iterate over a list using a counter variable. Here is an example:

```
i = 0while i < len(my_list):
   print(my_list[i])
   i = i + 1
```
If my list was  $[1, 2, "Hello", "Python"]$ , then this would print:

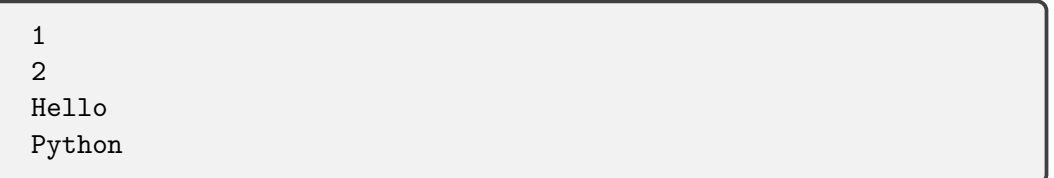

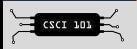

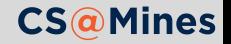

# Iterating Over a List using for

Python provides a clean **range-based** construct for iterating over **iterables** called **for**. Here's it's syntax:

```
for var_name in iterable:
    # do something
```
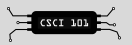

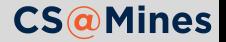

# Iterating Over a List using for

Python provides a clean **range-based** construct for iterating over **iterables** called **for**. Here's it's syntax:

```
for var_name in iterable:
    # do something
```
So here is an example of iterating over our previous list:

```
for item in my_list:
     print(item)
1
\mathcal{L}Hello
Python
```
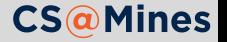

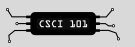

# Generating Ranges

The generator function range creates an iterable for looping over a sequence of numbers. The syntax is range(*start*, *stop*, *step*).

- *start* is the number to start on
- *stop* is the number to stop **before**
- *step* is the amount to increment each time

```
for i in range(0, 5, 1):
     print(i)
\Omega1
2
3
4
```
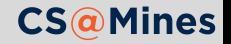

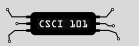

## Range: step is Optional

If you do not provide step to the range function, Python will assume that you want to increment by one every time.

Here is an example:

```
for i in range(0, 5):
    print(i)
0
1
2
3
4
```
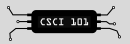

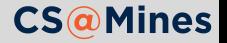

#### Range: start is Optional

If you do not provide start or step to the range function, Python will assume that you want to increment by one every time *and* to start at zero.

Here is an example:

```
for i in range(5):
    print(i)
0
1
2
3
4
```
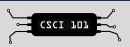

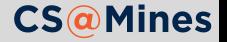

#### Repeat *n* times

So you want to repeat something *n* times?

```
n = 5for i in range(n):
    print("Hello, World!")
Hello, World!
Hello, World!
Hello, World!
Hello, World!
Hello, World!
```
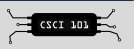

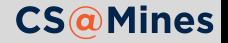

First, trace the loop by hand and determine the output. Then, type the loop into a Python script and run it to determine if you were correct.

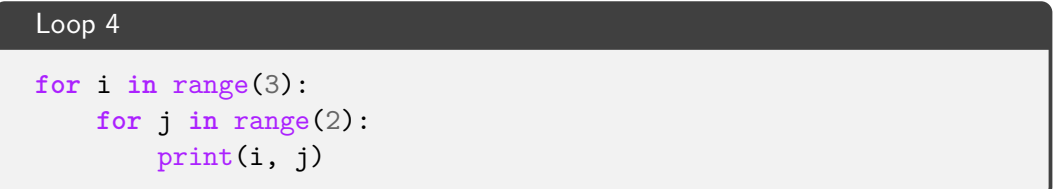

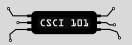

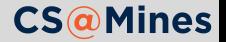

#### **Practice:** Trace the Loops

First, trace the loop by hand and determine the output. Then, type the loop into a Python script and run it to determine if you were correct.

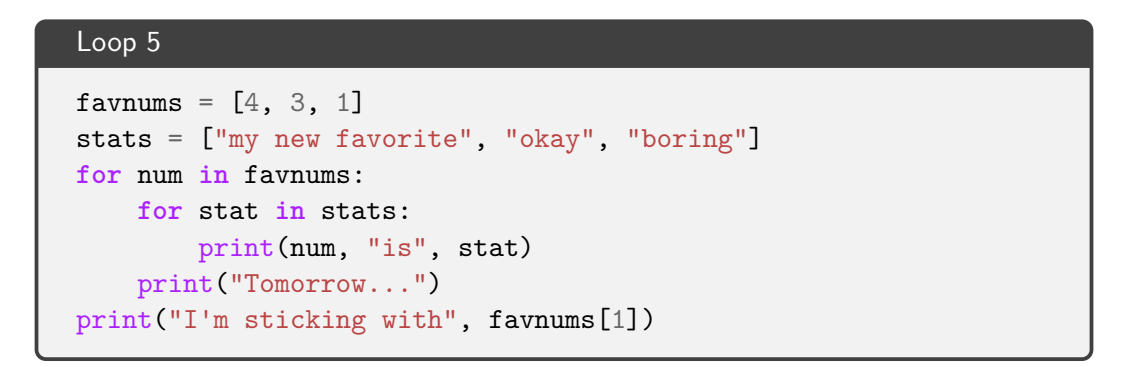

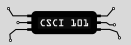

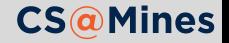